## **Fünfsprung - Allgemeine Bestimmungen:**

- Der Fünfsprung ist ein 5er-Sprunglauf aus dem Anlauf für die männliche und weibliche Jugend U14, Altersklassen MM/ 12 und M/W 13. Er wird nach den relevanten IWR-Regeln für horizontale Sprünge durchgeführt, wobei einzelne Elemente angepasst wurden.
- Der Fünfsprung wird durchgeführt auf einer Weit./Dreisprunganlage gemäß IWR 184.1-2 und 184.6-7. Zur Durchführung des Wettkampfs sind die Weltsprungregeln IWR 185 zu beachten.
- Es gibt fünf Absprungzonen von 8,00m bis 13,00m (siehe Skizze nächste Seite). Die Sprungzonen sind deutlich sichtbar mit Nummemschildem von 1 bis 5 gekennzeichnet und mit weißen Bändern abgeklebt.
- Die Anlauflänge kann frei gewählt werden. Der Absprung (1 . Hop) erfolgt wahlweise mit dem rechten oder linken Fuß aus der gewählten 1,00m langen Absprungzone. Danach folgen vier weitere Sprunglaufschritte innerhalb der Anlaufbahn und die beidfüßige Landung in der Sprunggrube (siehe Beispielskizze).
- Die Zone für den 1. Absprung Ist vor dem Wettkampf anzugeben. Sie kann iederzeit innerhalb des Wettkampfs gewechselt werden, was dem Kampfgericht vor dem Versuch gemeldet werden muss.
- Jeder Fünfspringer hat 4 Versuche.
- Die Weltenmessung wird analog zum Zonenweitsprung durchgeführt (IWR 185). Dabei gilt die vom Wettkämpfer angegebene Zone für den 1. Absprung (1. Hop) (siehe Beispielskizze).
- Zusätzlich zu den Wettkampfregeln IWR 185 Ist es als Fehlversuch des Wettkämpfers anzusehen, wenn beim 1. **Hop die** gewählte Sprungzone übertreten wird.
- Es Ist ebenfalls als Fehlversuch zu **werten,** wenn der Wettkämpfer bei seinem Schlusssprung (5. Hop) vollständig neben der Anlaufbahn abspringt.

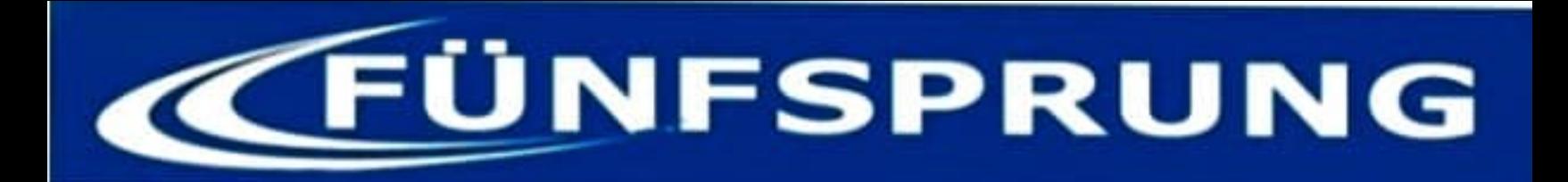

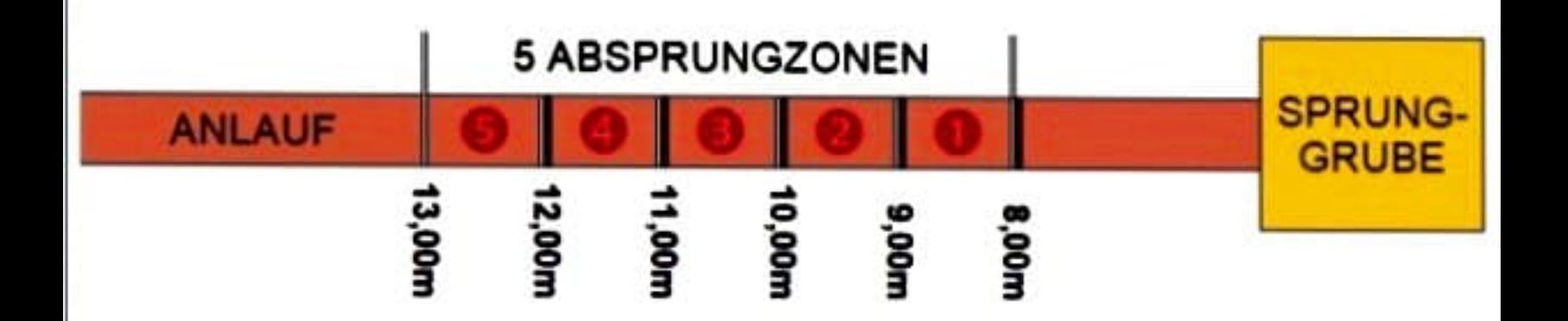

## **BEISPIEL für gewählte Absprungzone 4 (1. HOP)**

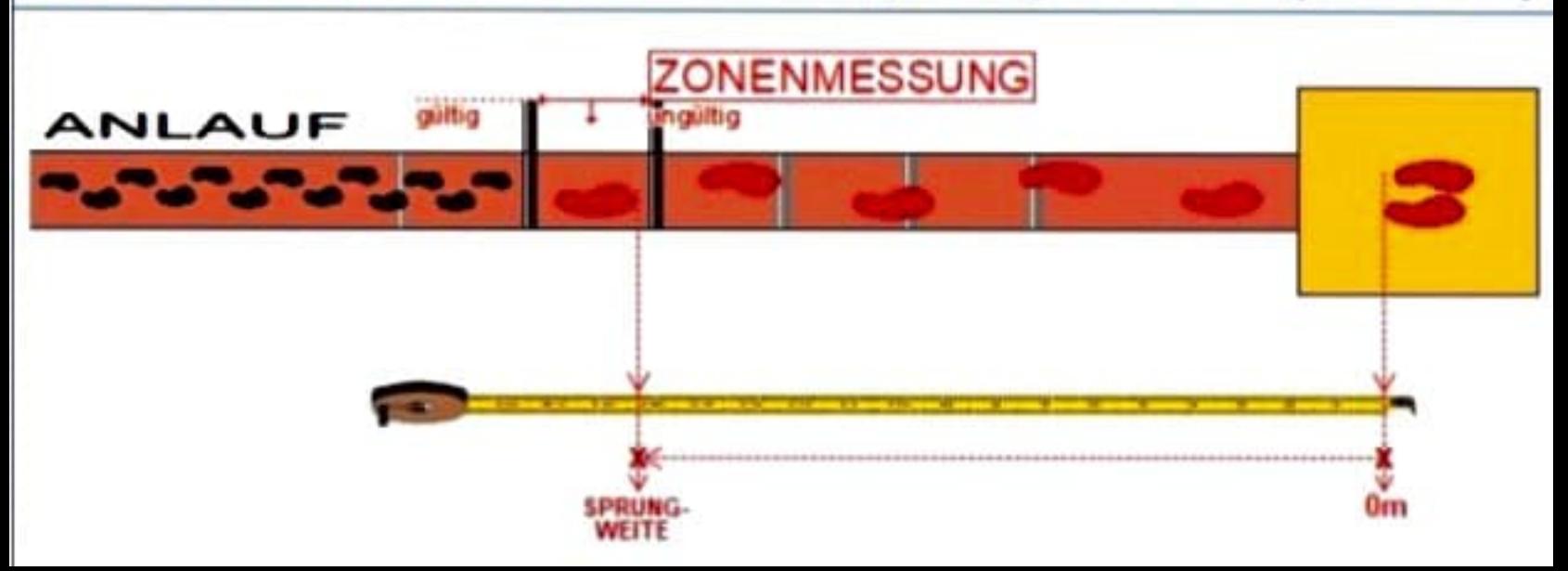